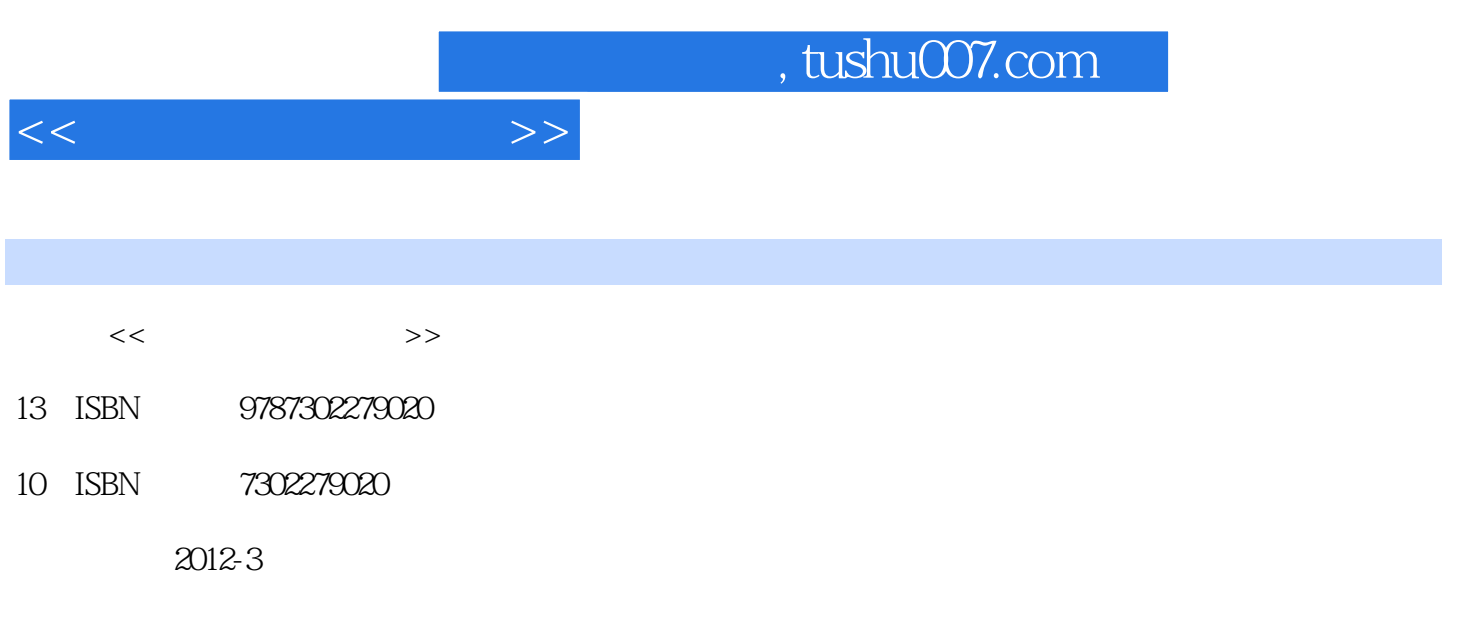

PDF

## 更多资源请访问:http://www.tushu007.com

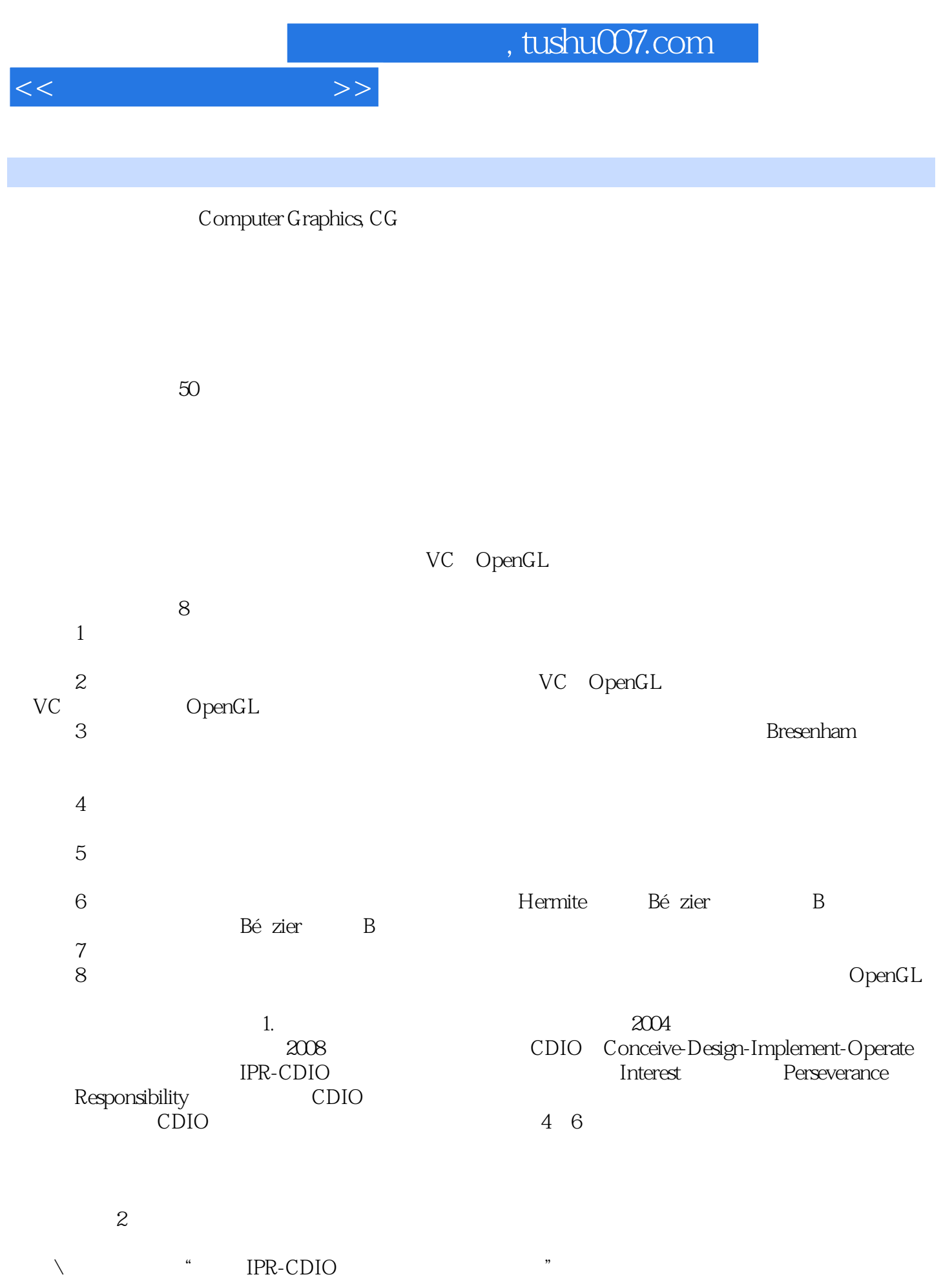

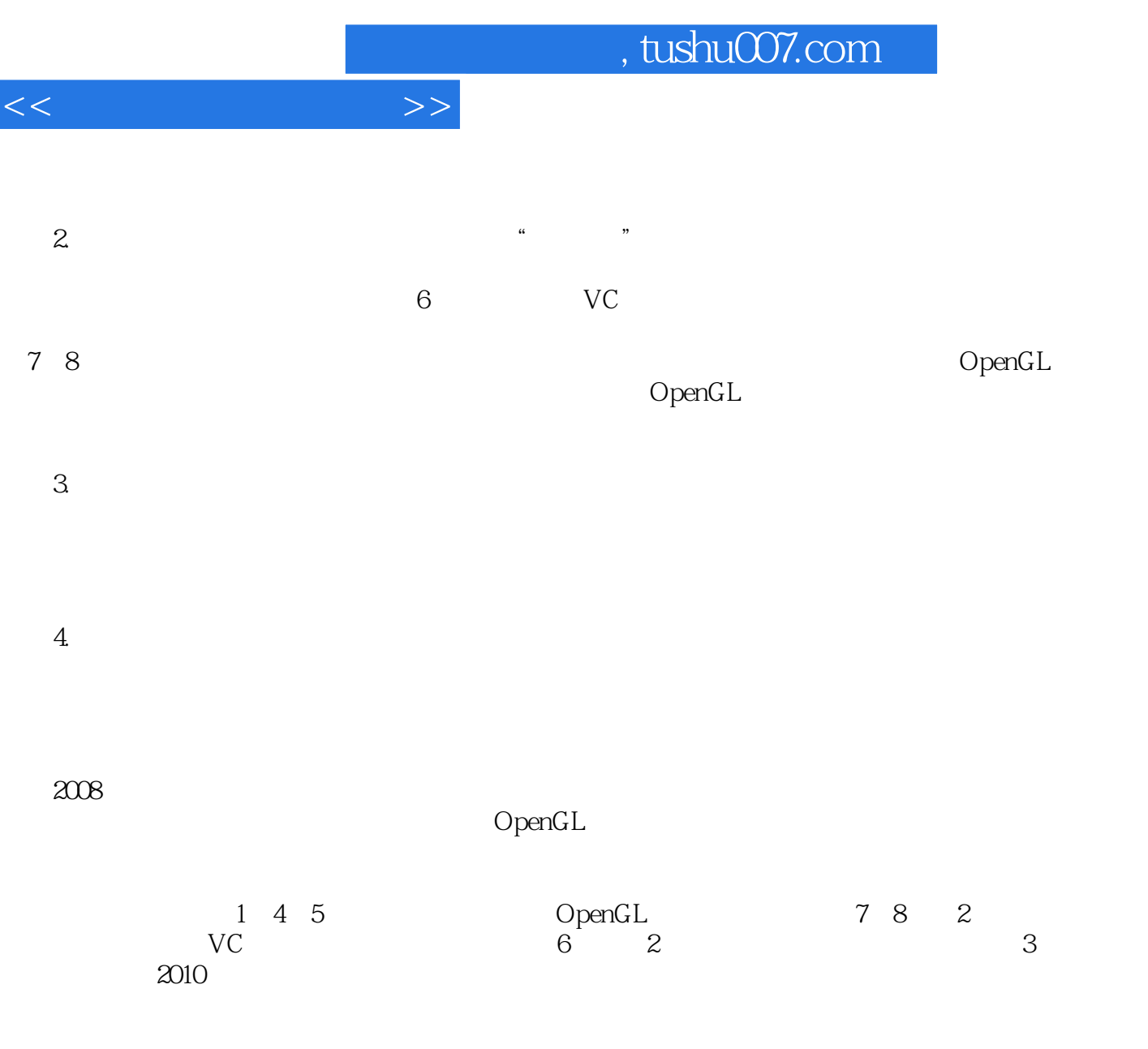

 $2012$  1

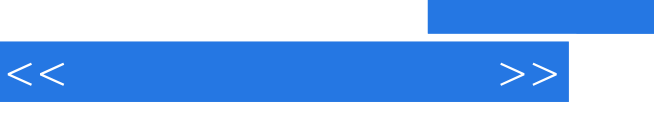

## and tushu007.com

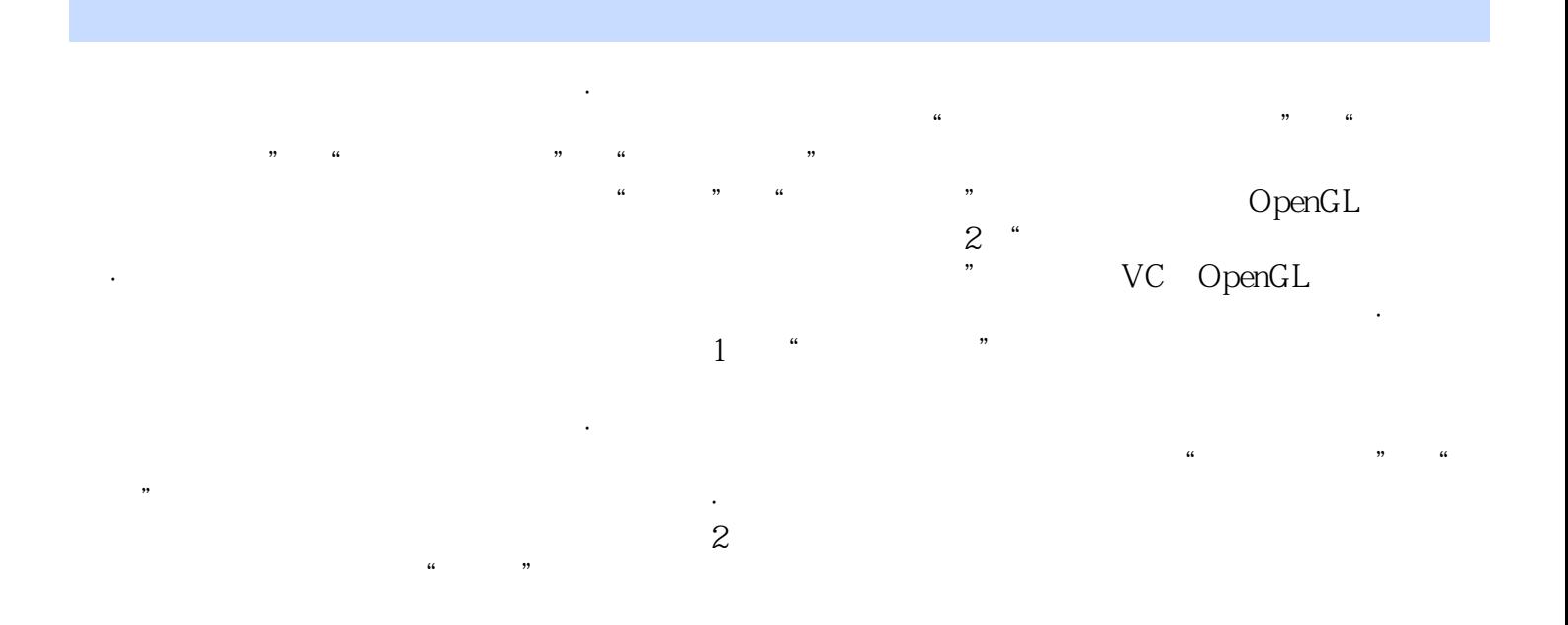

《高等学校计算机专业教材精选·图形图像与多媒体技术:实用计算机图形学》既可作为普通高

*Page 4*

 $<<$ 

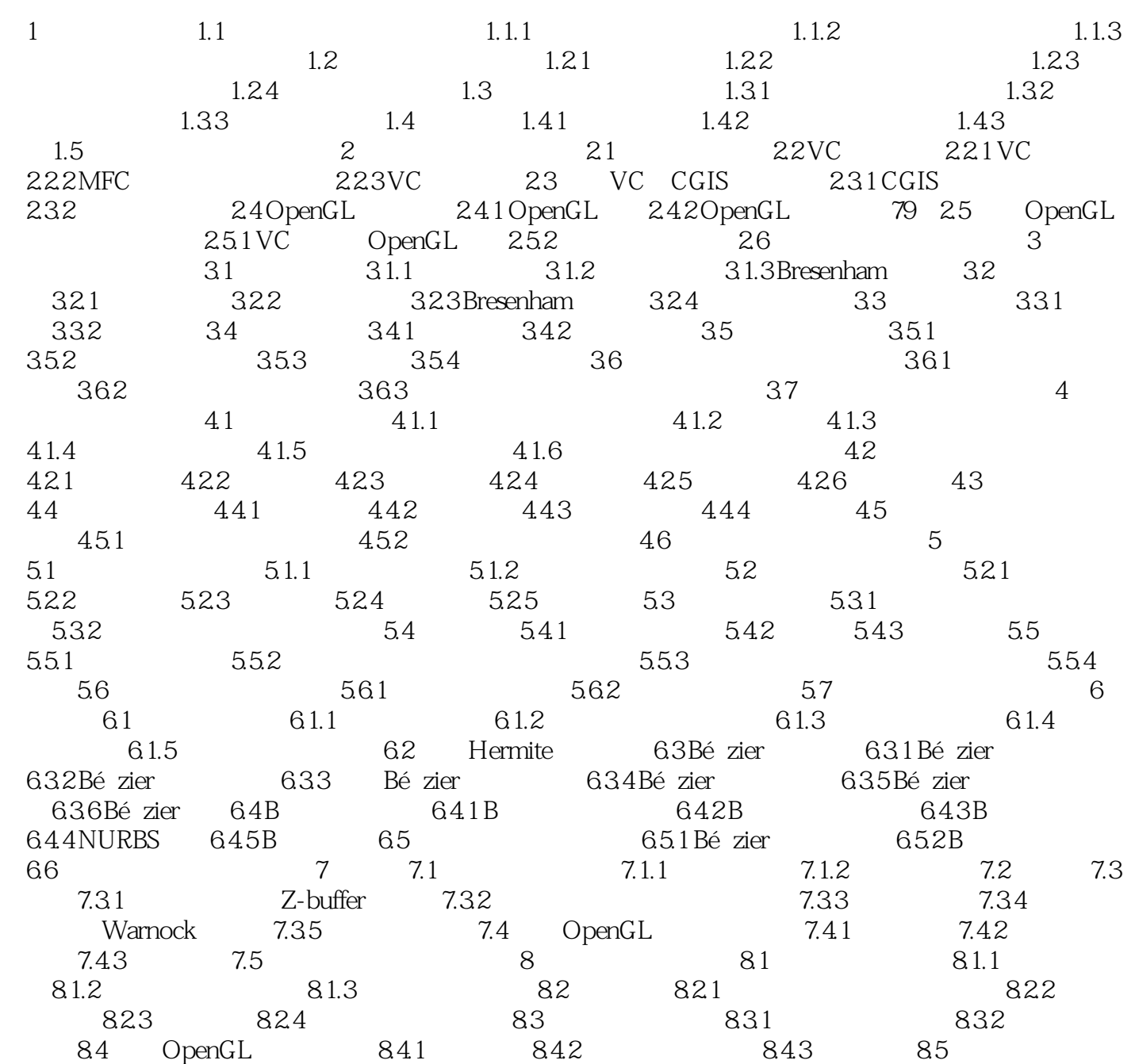

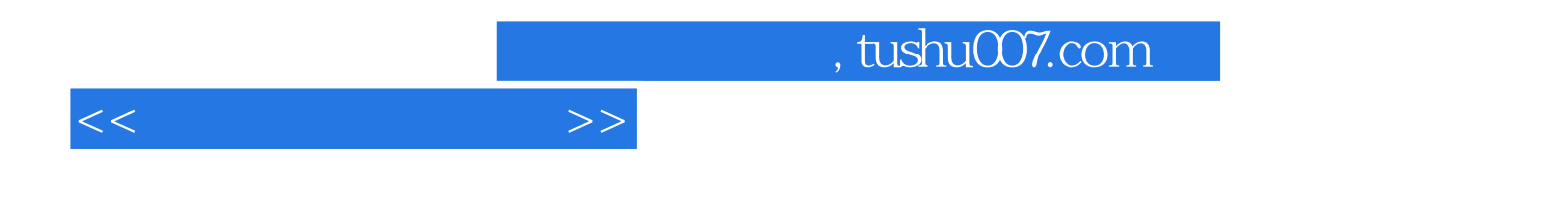

本站所提供下载的PDF图书仅提供预览和简介,请支持正版图书。

更多资源请访问:http://www.tushu007.com